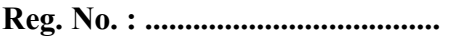

Name : .........................................

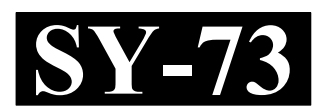

# SECOND YEAR HIGHER SECONDARY EXAMINATION, MARCH 2022

 Time : 2 Hours Part – III Cool-off time : 15 Minutes

# ACCOUNTANCY WITH COMPUTERIZED ACCOUNTING

Maximum : 60 Scores

## (Hearing Impaired)

## General Instructions to Candidates :

- There is a 'Cool-off time' of 15 minutes in addition to the writing time.
- Use the 'Cool-off time' to get familiar with questions and to plan your answers.
- Read questions carefully before answering.
- Read the instructions carefully.
- Calculations, figures and graphs should be shown in the answer sheet itself.
- Malayalam version of the questions is also provided.
- Give equations wherever necessary.
- Electronic devices except non-programmable calculators are not allowed in the Examination Hall.

## വിദ്യാർത്ഥികൾക്കുള്ള പൊതുനിർദ്ദേശങ്ങൾ :

- നിർദ്ദിഷ്ട സമയത്തിന് പുറമെ 15 മിനിറ്റ് 'കൂൾ ഓഫ് ടൈം' ഉണ്ടായിരിക്കും.
- 'കുൾ ഓഫ് ടൈം' ചോദൃങ്ങൾ പരിചയപ്പെടാനും ഉത്തരങ്ങൾ ആസുത്രണം ചെയ്യാനും ഉപയോഗിക്കുക.
- $\bullet$  ഉത്തരങ്ങൾ എഴുതുന്നതിന് മുമ്പ് ചോദ്യങ്ങൾ ശ്രദ്ധാപൂർവ്വം വായിക്കണം.
- നിർദ്ദേശങ്ങൾ മുഴുവനും ശ്രദ്ധാപൂർവ്വം വായിക്കണം.
- $\bullet$  കണക്ക് കുട്ടലുകൾ, ചിത്രങ്ങൾ, ഗ്രാഫുകൾ, എന്നിവ ഉത്തരപേപ്പറിൽ തന്നെ ഉണ്ടായിരിക്കണം.
- …ചോദ്യങ്ങൾ മലയാളത്തിലും നല്ലിയിട്ടുണ്ട്.
- ആവശ്യമുള്ള സ്ഥലത്ത് സമവാകൃങ്ങൾ കൊടുക്കണം.
- പ്രോഗ്രാമുകൾ ചെയ്യാനാകാത്ത കാൽക്കുലേറ്ററുകൾ ഒഴികെയുള്ള ഒരു ഇലക്ട്രോണിക് ഉപകരണവും പരീക്ഷാഹാളിൽ ഉപയോഗിക്കുവാൻ പാടില്ല.

## SECTION – A

## (ACCOUNTANCY)

## PART – I

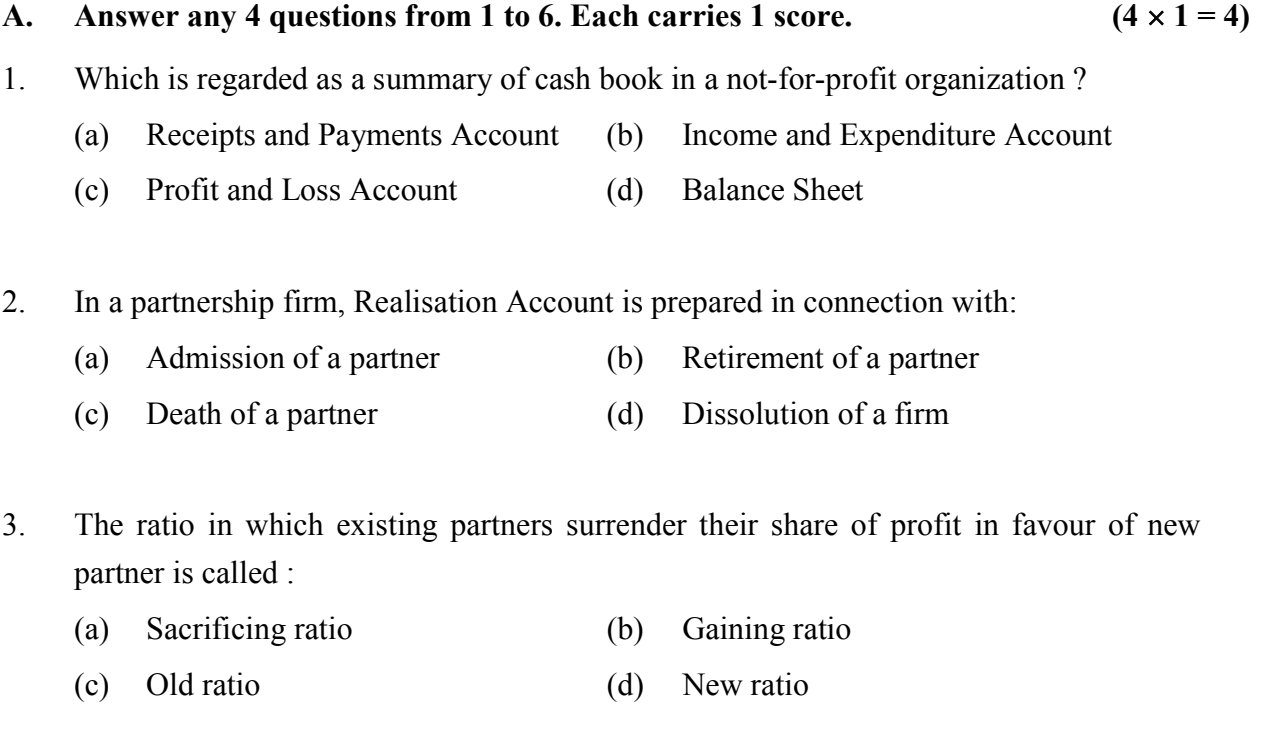

4. The ratio in which the continuing partners divide the retiring partner's share of profit is called :

- (a) Old Ratio (b) New Ratio
- (c) Sacrificing Ratio (d) Gaining ratio
- 5. Partner's Current Account is prepared under :
	- (a) Fluctuating capital method
	- (b) Fixed capital method
	- (c) Both Fixed and Fluctuating capital method
	- (d) None of these
- 6. Amount due to the retiring partner is generally transferred to his
	- (a) Capital account (b) Current account
	- (c) Loan account (d) Bank account

#### SECTION – A

#### (ACCOUNTANCY)

## PART – I

- A. 1 6 4 . 1 .
- $(4 \times 1 = 4)$
- 1. ലാഭേച്ഛയില്ലാത്ത സ്ഥാപനത്തിലെ കൃാഷ് ബുക്കിന്റെ സംഗ്രഹമായി ഇത് കണക്കാക്കപ്പെടുന്നു.
	- (a) റസീപ്റ്റ്സ് ആന്റ് പേയ്മെന്റ്സ് അക്കൗണ്ട്
	- (b) ഇൻകം ആന്റ് എക്സ്പെന്റിച്ചർ അക്കൗണ്ട്
	- (c) പ്രോഫിറ്റ് ആന്റ് ലോസ് അക്കൗണ്ട്
	- (d) ബാലൻസ്ഷീറ്റ്
- 2. ഒരു പങ്കാളിത്ത സ്ഥാപനത്തിൽ റിയലൈസേഷൻ അക്കൗണ്ട് തയ്യാറാക്കുന്നത് ഇവയിൽ ഏതുമായി ബന്ധപ്പെട്ടാണ് :
	- $(a)$  ഒരു പങ്കാളിയുടെ പ്രവേശനം  $(b)$  ഒരു പങ്കാളിയുടെ വിരമിക്കൽ
	- (c) ഒരു പങ്കാളിയുടെ മരണം (d) ഒരു സ്ഥാപനത്തിന്റെ അടച്ചുപൂട്ടൽ
- $3.$  പുതിയ പങ്കാളിക്ക് അനുകൂലമായി നിലവിലുള്ള പങ്കാളികൾ തങ്ങളുടെ ലാഭവിഹിതം വിട്ടുകൊടുക്കന്ന അനുപാതത്തെ വിളിക്കുന്ന പേര് :
	- (a) ത്യാഗ അനുപാതം (b) നേട്ട അനുപാതം
	- (c) പഴയ അനുപാതം (d) പുതിയ അനുപാതം
- 4. തുടരുന്ന പങ്കാളികൾ പിരിഞ്ഞുപോകുന്ന പങ്കാളിയുടെ ലാഭവിഹിതം വിഭജിക്കുന്ന അനുപാതമാണ് :
	- (a) പഴയ അനുപാതം (b) പുതിയ അനുപാതം
	- (c) തൃാഗ അനുപാതം (d) നേട്ട അനുപാതം
- $5.$  പങ്കാളിയുടെ കറന്റ് അക്കൗണ്ട് തയ്യാറാക്കുന്നത് എത് രീതി അനുസരിച്ചാണ് :
	- (a)
	- (b) സ്ഥിര മൂലധന രീതി
	- (c) സ്ഥിര, അസ്ഥിര മൂലധന രീതികളിൽ
	- (d) ഇവയൊന്നും അല്ല
- 6. വിരമിക്കുന്ന പങ്കാളിക്ക് നൽകാനുള്ള തുക സാധാരണയായി അയാളുടെ അക്കൗണ്ടിലേക്ക് മാറ്റുന്നു.
	- (a) ക്യാപ്പിറ്റൽ അക്കൗണ്ട് (b) കറന്റ് അക്കൗണ്ട്
	- $\overline{c}$ ്ര ലോൺ അക്കൗണ്ട്  $\overline{d}$  (d) ബാങ്ക് അക്കൗണ്ട്

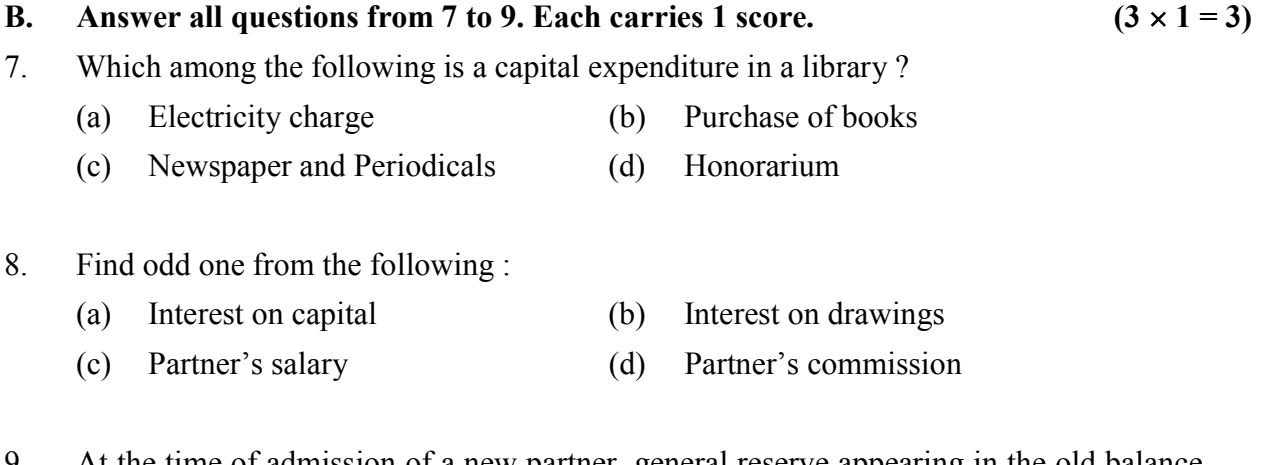

9. At the time of admission of a new partner, general reserve appearing in the old balance sheet is transferred to :

- (a) all partner's capital account (b) new partner's capital account
- (c) old partners' capital account (d) Revaluation account

## PART – II

## A. Answer the following question. Carries 2 scores.  $(1 \times 2 = 2)$

10. Write any two examples for Not-for-profit organisation.

#### B. Answer any 1 question from 11 to 12. Carries 2 scores.  $(1 \times 2 = 2)$

11. Select the suitable Account from brackets for the following : (Realisation, Cash/Bank, Partner's Capital)

- (a) On dissolution of the firm, capital accounts of partners are closed by transferring the capital balance to **Account.**
- (b) The accumulated loss appearing in the balance sheet is closed by transferring to \_\_\_\_\_ Account.

## 12. Fill the journal entries with suitable account from the hints given.

(Hint : Revaluation Account, Bank Account, Goodwill Account)

(a) When the new Partner brings goodwill in cash.

........................ Dr

To Goodwill A/c

(b) Goodwill distributed among the existing partners.

........................A/c

To Sacrificing Partners Capital A/c

## B. 7 മുതൽ 9 വരെ എല്ലാ ചോദ്യങ്ങൾക്കും ഉത്തരം എഴുതുക. 1 സ്കോർ വീതം.  $(3 \times 1 = 3)$

- $7.$  താഴെപ്പറയുന്നവയിൽ ഒരു ലൈബ്രറിയിലെ മൂലധന ചെലവ് ഏതാണ്  $?$ 
	- (a) വൈദ്യുതി ചെലവ് (b) പുസ്തകങ്ങൾ വാങ്ങൽ
	- (c) ന്യൂസ് പേപ്പറും ആനുകാലികങ്ങളും (d) ഓണറേറിയം
- $8.$  താഴെപ്പറയുന്നവയിൽ നിന്ന് ഒറ്റയാനെ കണ്ടെത്തുക $\colon$ 
	- (a) മൂലധനത്തിന്റെ പലിശ (b) തൻപറ്റ് (ഡ്രോയിംഗ്സ്) പലിശ
	- $\alpha$  ) പങ്കാളിയുടെ ശമ്പളം  $\alpha$  (d) പങ്കാളിയുടെ കമ്മീഷൻ
- 9. ഒരു പുതിയ പങ്കാളിയുടെ പ്രവേശന സമയത്ത്, പഴയ ബാലൻസ് ഷീറ്റിൽ കാണുന്ന പൊതു കരുതൽ തുക (ജനറൽ റിസർവ്) ഇതിലേക്ക് മാറ്റുന്നു :
	- (a) എല്ലാ പങ്കാളിയുടെയും മൂലധന അക്കൗണ്ട്
	- (b) പുതിയ പങ്കാളിയുടെ മൂലധന അക്കൗണ്ട്
	- (c) പഴയ പങ്കാളിയുടെ മൂലധന അക്കൗണ്ട്
	- (d) പുനർമൂല്യനിർണയ അക്കൗണ്ട്

#### PART – II

- A. താഴെപ്പറയുന്ന ചോദൃത്തിന് ഉത്തരം എഴുതുക. 2 സ്കോർ :  $(1 \times 2 = 2)$
- 10. ലാഭേച്ഛയില്ലാത്ത സ്ഥാപനത്തിന് ഏതെങ്കിലും രണ്ട് ഉദാഹരണങ്ങൾ എഴുതുക.
- B. 11 മുതൽ 12 വരെ ഏതെങ്കിലും 1 ചോദൃങ്ങത്തിന് ഉത്തരം നൽകുക. 2 സ്കോർ.
	- $(1 \times 2 = 2)$
- 11. താഴെപ്പറയുന്നവയ്ക്കായി ബ്രാക്കറ്റിൽ നിന്ന് അനുയോജ്യമായ അക്കൗണ്ട് തിരഞ്ഞെടുക്കുക :

 $($ റിയലൈസേഷൻ, ക്യാഷ്/ബാങ്ക്, പങ്കാളികളുടെ ക്യാപിറ്റൽ)

- (a) സ്ഥാപനം അടച്ചുപൂട്ടുമ്പോൾ, പങ്കാളികളുടെ മൂലധന അക്കൗണ്ടുകൾ തീർപ്പാക്കുന്നത് അക്കൗണ്ട് നീക്കിയിരിപ്പ് \_\_\_\_\_\_\_\_ അക്കൗണ്ടിലേക്ക് മാറ്റിയാണ്.
- (b) ബാലൻസ് ഷീറ്റിലെ സഞ്ചിത നഷ്ടം തീർപ്പാക്കുന്നത് \_\_\_\_\_\_ അക്കൗണ്ടിലേക്ക് മാറ്റിയാണ്.
- 12. നൽകിയിരിക്കുന്ന സൂചനകളിൽ നിന്ന് അനുയോജ്യമായ അക്കൗണ്ട് ഉപയോഗിച്ച് ജേണൽ എൻട്രികൾ പൂരിപ്പിക്കുക.
	- (സൂചന : പുനർമൂല്യനിർണ്ണയ അക്കൗണ്ട്, ബാങ്ക് അക്കൗണ്ട്, ഗുഡ്വിൽ അക്കൗണ്ട്)
	- (a) പുതിയ പങ്കാളി പണമായി ഗുഡ്വിൽ കൊണ്ടുവരുമ്പോൾ.

........................ Dr

To ഗുഡ്വിൽ A/c

(b) നിലവിലുള്ള പങ്കാളികൾക്ക് ഗുഡ്വിൽ വീതിച്ചു നൽകുമ്പോൾ.

........................ Dr.

 $\Gamma$ o ത്യാഗ പങ്കാളികളുടെ മൂലധനം A/c

#### PART – III

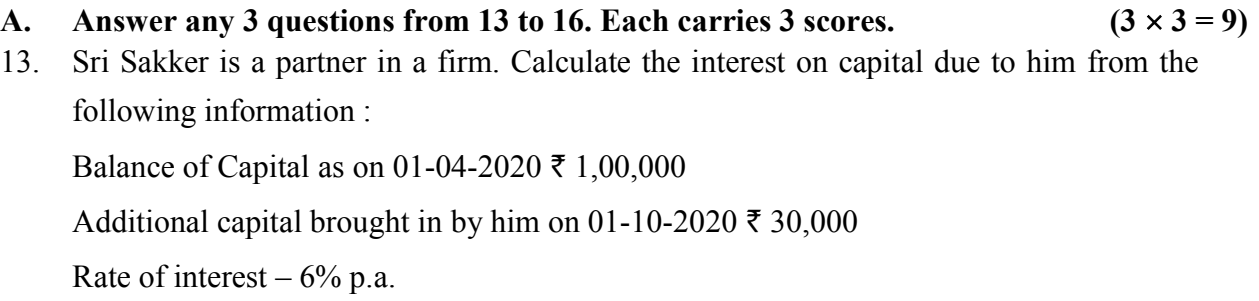

14. Prepare a Receipts and Payments Account for the year ended 31-03-2021 from the following details :

#### Receipts :

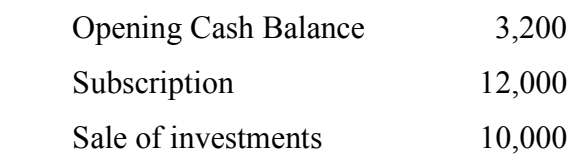

#### Payments :

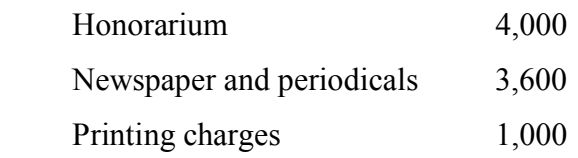

- 15. Write any three differences between dissolution of partnership and dissolution of firm.
- 16. Rahim and Thilak are partners sharing profits in the ratio of 3 : 2. They admitted Joseph as a new partner for 1/5 share in the future profits of the firm. Calculate their new profit sharing ratio.

#### B. Answer the following question. Carries 3 scores.  $(1 \times 3 = 3)$

- 17. Smt. Yamuna, a partner withdrew  $\bar{\tau}$  1,500 each every month from the firm. Calculate the amount of interest on drawings  $@$  6% per annum, assuming that :
	- (a) She withdraws the amount at the beginning of each month.
	- (b) She withdraws the amount at the middle of each month.
	- (c) She withdraws the amount at the end of each month.

#### $SY-73$  6

#### PART – III

A. 13 മുതൽ 16 വരെ ഏതെങ്കിലും 3 ചോദ്യങ്ങൾക്ക് ഉത്തരം നൽകുക. 3 സ്കോർ വീതം.

 $(3 \times 3 = 9)$ 

- $13.$  . ശ്രീ. സക്കീർ ഒരു സ്ഥാപനത്തിലെ പങ്കാളിയാണ്. താഴെപ്പറയുന്ന വിവരങ്ങളിൽ നിന്ന് അയാളുടെ മൂലധനത്തിന്റെ പലിശ കണക്കാക്കുക :  $01$ - $04$ - $2020$  ലെ മൂലധനത്തിന്റെ ബാലൻസ് $\bar{\tau}$   $1,00,000$  $01$ - $10$ - $2020$ -ന് അയാൾ കൊണ്ടുവന്ന അധിക മൂലധനം  $\bar{\zeta}$  30,000 വാർഷിക പലിശ നിരക്ക് – 6% p.a.
- $14$ . താഴെപ്പറയുന്ന വിശദാംശങ്ങളിൽ നിന്ന് 31-03-2021 അവസാനിച്ച വർഷത്തേക്കുള്ള ഒരു പണം സ്വീകരിക്കൽ-നൽകൽ അക്കൗണ്ട് തയ്യാറാക്കുക.

പണം സ്വികരിച്ചത് :

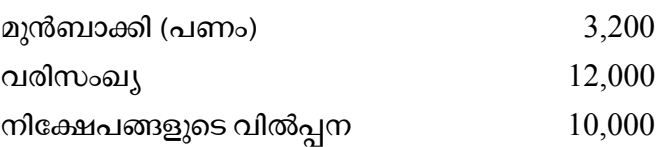

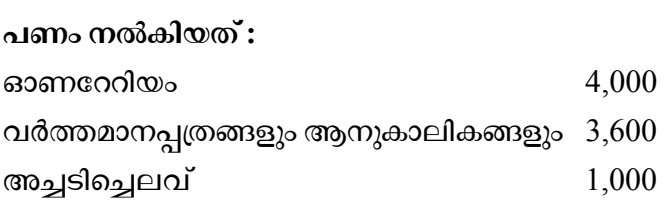

- 15. പങ്കാളിത്തം പിരിച്ചുവിടലും പങ്കാളിത്ത സ്ഥാപനത്തിന്റെ അടച്ചുപൂട്ടലും തമ്മിലുള്ള ഏതെങ്കിലും മൂന്ന് വൃത്യാസങ്ങൾ എഴുതുക.
- $16.$  റഹിമും തിലകും  $3$  :  $2$  എന്ന അനുപാതത്തിൽ ലാഭം പങ്കിടുന്ന പങ്കാളികളാണ്.<br>സ്ഥാപനത്തിലെ ഭാവി ലാഭത്തിന്റെ  $1/5$  വിഹിതം നൽകാമെന്ന ധാരണയിൽ ജോസഫിനെ പുതിയ പങ്കാളിയായി അവർ പ്രവേശിപ്പിച്ചു. അവരുടെ പുതിയ ലാഭം പങ്കിടൽ അനുപാതം കണക്കാക്കുക.

## B. താഴെപ്പറയുന്ന ചോദൃത്തിന് ഉത്തരം നൽകുക. 3 സ്കോർ :  $(1 \times 3 = 3)$

- 17. ഒരു സ്ഥാപനത്തിലെ പങ്കാളിയായ ശ്രീമതി യമുന സ്ഥാപനത്തിൽ നിന്ന് ഓരോ മാസവും ₹ 1,500 വിതം പിൻവലിച്ചു. താഴെപ്പറയുന്ന അനുമാനത്തിന്റെ അടിസ്ഥാനത്തിൽ പിൻവലിച്ച തുകയ്ക്ക് പ്രതിവർഷം 6 ശതമാനം നിരക്കിൽ പലിശ കണക്കാക്കുക :
	- (a) അവൾ ഓരോ മാസത്തിന്റെയും തുടക്കത്തിൽ തുക പിൻവലിക്കുന്നു.
	- (b) അവൾ ഓരോ മാസത്തിന്റെയും മധ്യത്തിൽ തുക പിൻവലിക്കുന്നു.
	- (c) അവൾ ഓരോ മാസത്തിന്റെയും അവസാനം തുക പിൻവലിക്കുന്നു.

#### PART – IV

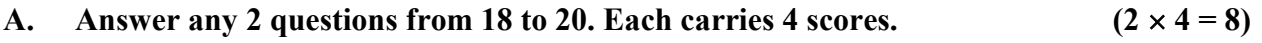

18. A firm's profits for the last four years were given below :

 $2018 - \overline{5}35,000$  $2019 - ₹ 45,000$  $2020 - \overline{5}50,000$  $2021 - \overline{5}30,000$ 

 Calculate the value of firm's goodwill on the basis of two years' purchase of the average profits for the last four years.

- 19. Write the provisions in the Indian Partnership Act applicable to accounting in the absence of partnership deed.
- 20. Hameed, Thomas and Suresh are a partners sharing profits and losses in the ratio of  $3: 2: 1$ . Thomas retires and the goodwill of the firm is valued at  $\bar{\tau}$  60,000. Hameed and Suresh decided to share future profits and losses in the ratio of 2 : 1.
	- (a) Calculate the gaining ratio of Hameed and Suresh.
	- (b) Pass journal entry to adjust Thomas's share of goodwill in the gaining ratio.

#### B. Answer any 1 question from 21 to 22. Carries 4 scores.  $(1 \times 4 = 4)$

21. Calculate the balance amount of Tournament Fund that will appear in the balance sheet of a not-for-profit organisation.

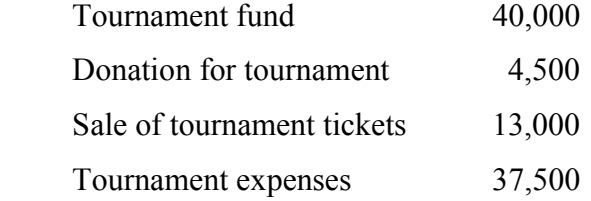

22. Average profit of the firm for the last four years  $-\bar{\tau}$  40,000

Capital employed in the business –  $\bar{\tau}$  3,00,000

Normal Rate of Return – 10%

 Calculate value of firm's goodwill based on two years purchase of the super profits of the business.

#### PART – IV

- A.  $18$  മുതൽ  $20$  വരെ ഏതെങ്കിലും  $2$  ചോദൃങ്ങൾക്ക് ഉത്തരം എഴുതുക. 4 സ്ലോർ വീതം.  $(2 \times 4 = 8)$
- $18.$  ഒരു സ്ഥാപനത്തിന്റെ കഴിഞ്ഞ നാല് വർഷത്തെ ലാഭം ചുവടെ നൽകിയിരിക്കുന്നു :
	- $2018 \overline{5}35,000$
	- $2019 ₹ 45,000$
	- $2020 ₹ 50,000$
	- $2021 \xi \cdot 30,000$

കഴിഞ്ഞ നാല് വർഷത്തെ ശരാശരി ലാഭത്തിന്റെ രണ്ട് വർഷത്തെ വാങ്ങൽ വിലയുടെ അടിസ്ഥാനത്തിൽ സ്ഥാപനത്തിന്റെ സൽപ്പേര് മൂല്യം കണക്കാക്കുക.

- 19. പങ്കാളിത്ത പ്രമാണത്തിന്റെ അഭാവത്തിൽ അക്കൗണ്ടിംഗിന് ബാധകമായ ഇന്ത്യൻ പങ്കാളിത്ത നിയമത്തിലെ വൃവസ്ഥകൾ എഴുതുക.
- $20.$  ഹമീദ്, തോമസ്, സുരേഷ് എന്നിവർ  $3:2:1$  എന്ന അനുപാതത്തിൽ ലാഭനഷ്ടങ്ങൾ പങ്കിടുന്ന പങ്കാളികളാണ്. തോമസ് വിരമിച്ചു, സ്ഥാപനത്തിന്റെ സൽപ്പേര് മൂല്യം  $60,\!000$ രൂപയാണ്. ഭാവിയിലെ ലാഭനഷ്ടങ്ങൾ  $2\,$  :  $\,1\,$ എന്ന അനുപാതത്തിൽ പങ്കിടാൻ ഹമീദും സുരേഷും തിരുമാനിച്ചു.
	- (a) ഹമീദിന്റെയും സുരേഷിന്റെയും നേട്ട അനുപാതം കണക്കാക്കുക.
	- (b) നേട്ടാനുപാതത്തിൽ തോമസിന്റെ സൽപ്പേര് മൂല്യത്തിന്റെ പങ്ക് ക്രമീകരിക്കാൻ ജേണൽ എൻട്രി എഴുതുക.
- B. 21 22 1 . 4 . (1 4 = 4)
- 21. ലാഭേച്ഛയില്ലാത്ത സ്ഥാപനത്തിന്റെ ബാലൻസ് ഷീറ്റിൽ ദൃശ്യമാകുന്ന ടൂർണമെന്റ് ഫണ്ടിന്റെ ബാലൻസ് തുക കണക്കാക്കുക.

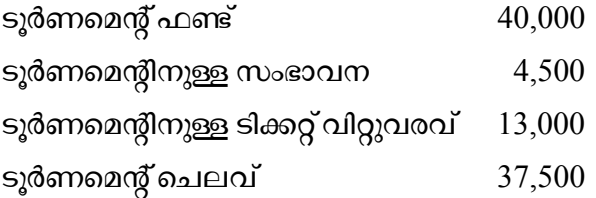

 $22.$  സ്ഥാപനത്തിന്റെ കഴിഞ്ഞ നാല് വർഷത്തെ ശരാശരി ലാഭം –  $\bar{\mathcal{F}}$   $40,000$ 

ബിസിനസ്സിൽ മുടക്കിയ മൂലധനം $-$  ₹ 3,00,000

സാധാരണ പ്രതിഫല നിരക്ക് –  $10\%$ 

ബിസിനസ്സിന്റെ സൂപ്പർ ലാഭത്തിന്റെ രണ്ട് വർഷത്തെ വാങ്ങൽ വിലയുടെ അടിസ്ഥാനത്തിൽ സ്ഥാപനത്തിന്റെ സൽപ്പേര് മൂല്യം കണക്കാക്കുക.

### PART – V

## A. Answer any 1 question from 23 to 24. Carries 5 scores.  $(1 \times 5 = 5)$

23. The Receipts and Payments Account of Desasevini Library is given below. Prepare Income and Expenditure Account for the year ended 31st March, 2021.

| <b>Receipts</b>        | <b>Amount</b><br>(₹) | <b>Payments</b>    | <b>Amount</b><br>(3) |
|------------------------|----------------------|--------------------|----------------------|
| Balance b/d (Cash)     | 2,500                | Salary             | 3,400                |
| Subscription           | 6,200                | Furniture          | 6,000                |
| Donation               | 5,000                | Rent               | 2,600                |
| Life membership fees   | 1,000                | Newspapers         | 1,800                |
| Sale of old newspapers | 300                  | Balance c/d (Cash) | 1,200                |
| <b>Total</b>           | 15,000               | <b>Total</b>       | 15,000               |

Receipts and Payments account for the year ended 31-03-2021

Additional Information :

- (1) Subscription outstanding as on 31-03-2021 amounts to  $\bar{\tau}$  800.
- (2) Rent paid in advance as on 31-03-2021 amounts to  $\bar{z}$  600.
- (3) Provide depreciation  $\omega$  10% on furniture.
- 24. Suneetha and Vismaya are equal partners in a firm. Their balance sheet as on March 31, 2021 is given below :

| <b>Liabilities</b>  | <b>Amount</b><br>₹ | <b>Assets</b> | <b>Amount</b><br>₹ |
|---------------------|--------------------|---------------|--------------------|
| Creditors           | 12,000             | Cash in hand  | 4,000              |
| Capitals – Suneetha | 40,000             | <b>Stock</b>  | 8,000              |
| - Vismaya           | 40,000             | Debtors       | 10,000             |
|                     |                    | Furniture     | 20,000             |
|                     |                    | Machinery     | 50,000             |
| <b>Total</b>        | 92,000             | <b>Total</b>  | 92,000             |

Balance Sheet as on 31-03-2021

 They agreed to admit Mary into the firm with 1/3 share in future profits and decided to revalue their assets at that time.

- (1) Value of stock should be increased by  $\bar{\tau}$  2,000.
- (2) Depreciate Furniture by 5%.
- (3) A creditor of  $\bar{\tau}$  500 is not likely to claim his money and is to be written off.
- (4) A provision for doubtful debts is to be created on debtors at 5%. Prepare Revaluation account.

## PART – V

## A. 23 മുതൽ 24 വരെ ഏതെങ്കിലും 1 ചോദൃത്തിന് ഉത്തരം നൽകുക. 5 സ്കോർ.  $(1 \times 5 = 5)$

 $23.$  ദേശസേവിനി ലൈബ്രറിയുടെ പണം സ്വീകരിക്കൽ – നൽകൽ (റസീപ്റ്റ്സ് ആന്റ് പേയ്മെന്റ്സ്) അക്കൗണ്ട് ചുവടെ നൽകിയിരിക്കുന്നു. 2021 മാർച്ച് 31-ന് അവസാനിച്ച വർഷത്തേക്കുള്ള വരുമാന-ചെലവ് അക്കൗണ്ട് (ഇൻകം ആന്റ് എക്സ്പെന്റിച്ചർ അക്കൗണ്ട്) തയ്യാറാക്കുക.

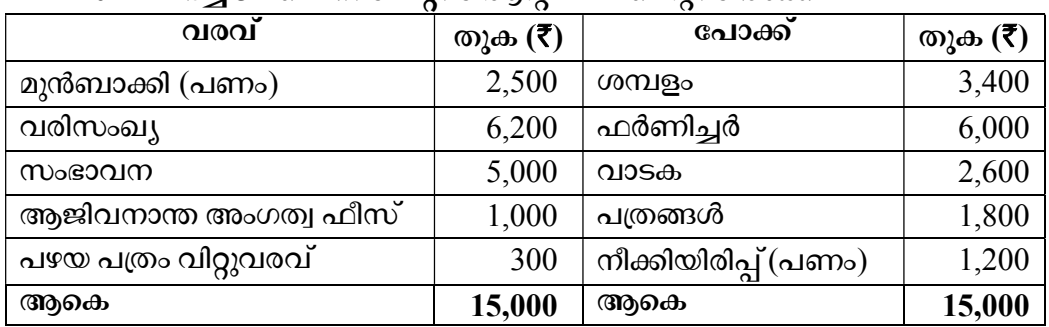

## 2021 മാർച് 31-ലെ റസീപ്റ്സ് അന് പേയ്മെന്സ് അക്കൗണ്ട്

അധിക വിവരം :

- $(1)$  31-03-2021-ലെ വരിസംഖൃ കടിശ്ശിക ₹ 800 ആണ്.
- $(2)$  31-03-2021-ന് മുൻകുറായി അടച്ച വാടക ₹ 600 ആണ്.
- $(3)$   $\alpha$  ഫർണിച്ചറിന്  $10\%$  മൂല്യക്ഷയം (ഡിപ്രീസിയേഷൻ) കണക്കാക്കുക.
- $24.$  ഒരു സ്ഥാപനത്തിലെ തുല്യ പങ്കാളികളാണ് സുനീതയും വിസ്തയയും.  $2021$  മാർച്ച് 31-ലെ അവരുടെ ബാക്കിപത്രം (ബാലൻസ് ഷീറ്റ്) ചുവടെ നൽകിയിരിക്കുന്നു :

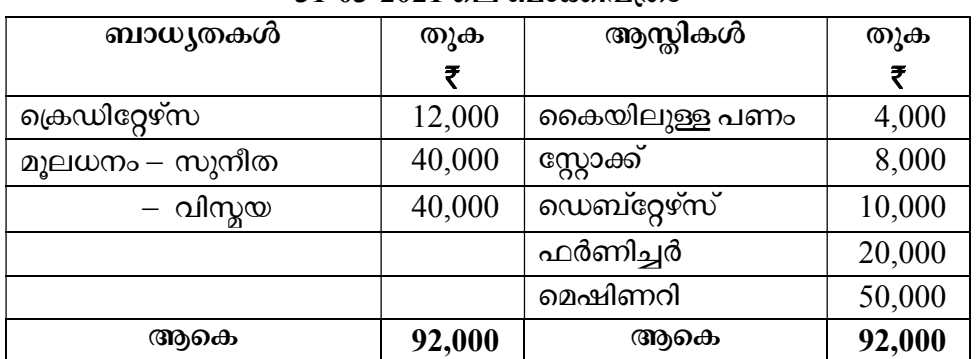

## 31-03-2021

ഭാവിയിലെ ലാഭത്തിന്റെ  $1/3$  വിഹിതം നൽകി മേരിയെ സ്ഥാപനത്തിൽ പ്രവേശിപ്പിക്കാനും ആ സമയത്ത് അവരുടെ ആസ്തികൾ പുനർമൂല്യനിർണയം നടത്തുവാനും തീരുമാനിച്ചു.

- $(1)$  ഭസ്റ്റാക്കിന്റെ മൂല്യം 2,000 രൂപ വർധിപ്പിക്കണം.
- $(2)$   $\alpha$  ഫർണിച്ചറിന് 5% മൂല്യക്ഷയം (ഡിപ്രീസിയേഷൻ) കണക്കാക്കണം.
- $(3)$  ഒരു ക്രെഡിറ്റർക്ക് കൊടുക്കാനുള്ള  $500$  രുപ ആയാൾ ആവശ്യപ്പെടാൻ സാധ്യതയില്ല. അതിനാൽ എഴുതിത്തള്ളണം.
- $(4)$  സെബ്റ്റേഴസിന്റെ 5% സംശയാസ്പദമായ കടങ്ങൾക്കായി നീക്കി വയ്യുണം. പുനർമൂല്യനിർണയ അക്കൗണ്ട് തയ്യാറാക്കുക.

# SECTION – B (COMPUTERISED ACCOUNTING)

# PART – VI

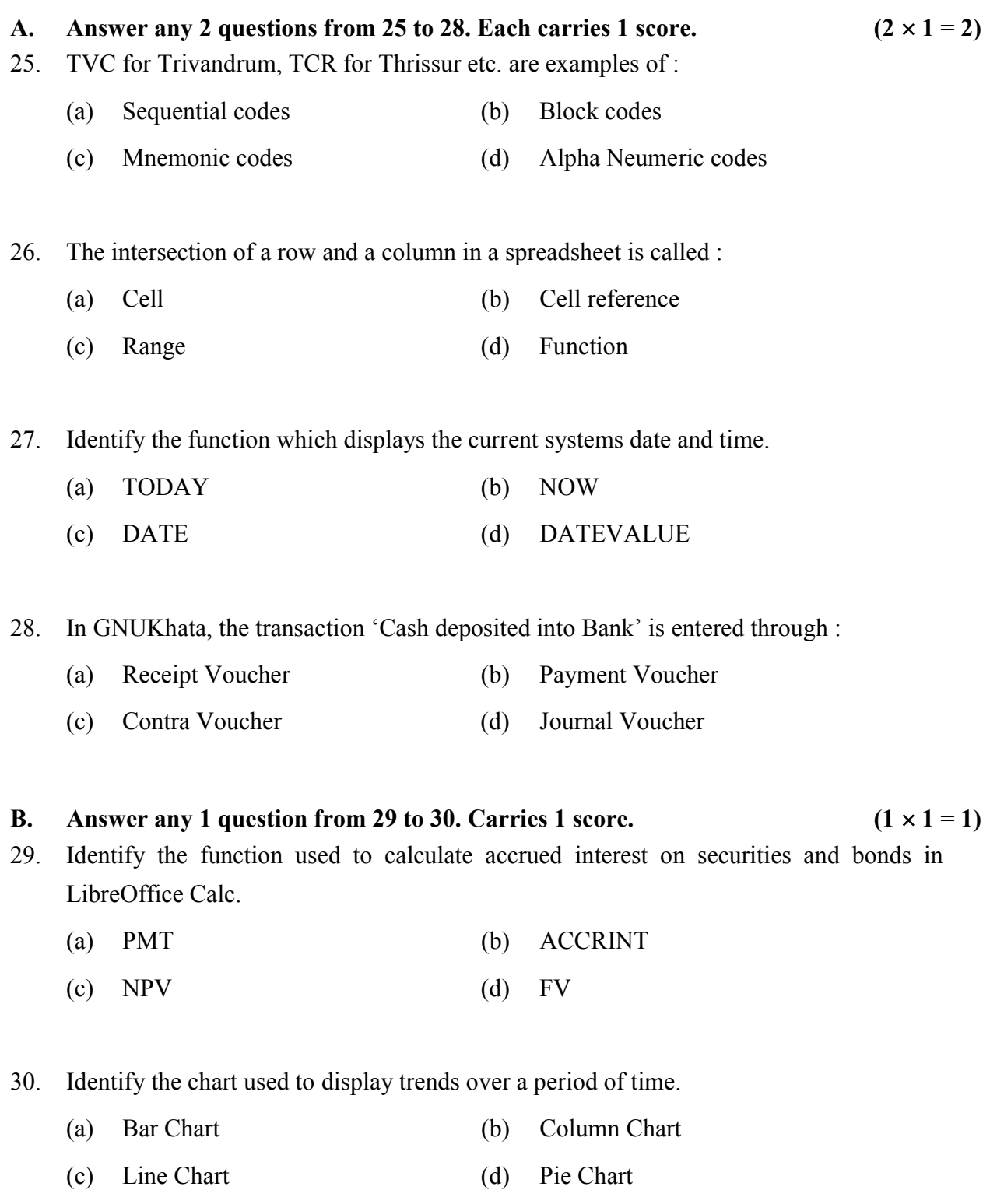

#### SECTION – B

#### (COMPUTERISED ACCOUNTING)

#### PART – VI

- A. 25 മുതൽ 28 വരെ ഏതെങ്കിലും 2 ചോദ്യങ്ങൾക്ക് ഉത്തരം എഴുതുക. 1 സ്കോർ വീതം.
- $(2 \times 1 = 2)$
- 25. തിരുവന്നന്തപുരത്തിനായി TVC തൃശ്ശുരിനായി TCR തുടങ്ങിയവ ഏത് കോഡിന് ഉദാഹരണങ്ങളാണ് :
	- $(a)$  സ്വീക്വൻഷ്യൽ കോഡുകൾ  $(b)$  ബ്ലോക്ക് കോഡുകൾ
	- (c) നിമോണിക് കോഡുകൾ (d) ആൽഫ ന്യൂമെറിക് കോഡുകൾ

 $26.$  ്ലസ്റ്റഡ്ഷീറ്റിലെ ഒരു വരിയുടെയും നിരയുടെയും സംഗമ സ്ഥാനത്തെ വിളിക്കുന്ന പേര് $\colon$ 

- $(a)$  സെൽ  $(b)$  സെൽ റഫറൻസ്
- $\left( \begin{matrix} 0 \end{matrix} \right)$  രേഞ്ച്  $\left( \begin{matrix} d \end{matrix} \right)$  ഫങ്ഷൻ

27. നിലവിലെ സിസ്റ്റം തീയതിയും സമയവും പ്രദർശിപ്പിക്കുന്ന ഫംങ്ഷൻ തിരിച്ചറിയുക.

- (a) TODAY (b) NOW
- (c) DATE (d) DATEVALUE

28. ജിനുഖാത്തയിൽ, 'ബാങ്കിൽ പണം നിക്ഷേപിച്ചു' എന്ന ഇടപാട് രേഖപ്പെടുത്തുന്നത് വഴിയാണ് :

- (a) രസീത്വൗച്ചർ (b) പേയ്മെന്റ്വൗച്ചർ
- (c) കോൺട്രാ വൗച്ചർ (d) ജേണൽ വൗച്ചർ
- B. 29 മുതൽ 30 വരെ ഏതെങ്കിലും 1 ചോദൃത്തിന് ഉത്തരം എഴുതുക. 1 സ്കോർ.  $(1 \times 1 = 1)$
- 29. ലിബ്രെ ഓഫീസ് കാൽക്കിൽ സെക്യുരിറ്റികൾക്കും ബോണ്ടുകൾക്കും ലഭിക്കുന്ന പലിശ കണക്കാക്കാൻ ഉപയോഗിക്കുന്ന ഫംഗ്ഷൻ തിരിച്ചറിയുക.
	- (a) PMT (b) ACCRINT
	- (c) NPV (d) FV
- $30.$  ഒരു നിശ്ചിത കാലയളവിലെ പ്രവണതകൾ പ്രദർശിപ്പിക്കാൻ ഉപയോഗിക്കുന്ന ചാർട്ട് തിരിച്ചറിയുക.
	- $(a)$  ബാർചാർട്ട് (b) കോളം ചാർട്ട്
	- $\left( \begin{matrix} \cdot & \cdot & \cdot \\ \cdot & \cdot & \cdot \\ \cdot & \cdot & \cdot \end{matrix} \right)$  ചെ ക്കപ്പ് പാർട്ട്

 $SY-73$  P.T.O.

### PART – VII

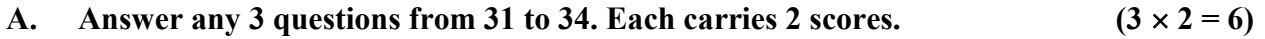

- 31. State the relevant functions in LibreOffice Calc used for the following purposes :
	- (a) To find the minimum value in a given range of cells.
	- (b) To find the total of the value in a given range of cells.
- 32. Briefly explain use Tables and Forms in LibreOffice Base.
- 33. List out any two advantages of preparing Graphs and Charts.
- 34. Explain the use of 'SLN' and 'DB' functions in LibreOffice Calc.

## B. Answer any 1 question from 35 to 36. Carries 2 scores.  $(1 \times 2 = 2)$

- 35. Briefly explain any two security features of Computerised Accounting System.
- 36. List out any two system generated ledger accounts in GNUKhata.

## PART – VIII

# A. Answer any 2 questions from 37 to 39. Each carries 3 scores.  $(2 \times 3 = 6)$

37. Explain any three merits of computerized accounting system.

# 38. Fill the series on the basis of hint given :

Hint : TODAY – Date & Time function.

- (a) IF  $...$
- (b) COUNT .....................
- (c) SUM .....................
- 39. Explain the purposes of using the following voucher types in GNUKhata.
	- (a) Receipt Voucher
	- (b) Sales Voucher
	- (c) Purchase Voucher

## B. Answer question number 40, which carries 3 scores.  $(1 \times 3 = 3)$

40. Match the following items in Column – A with Column – B:

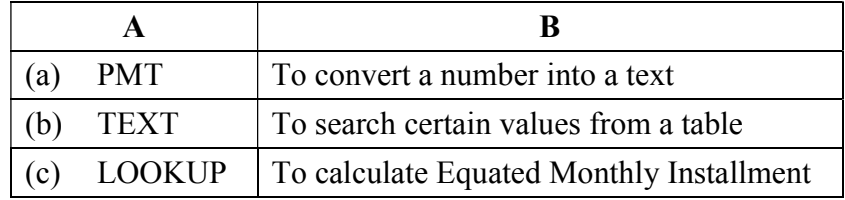

 $\mathcal{L}_\text{max}$ 

#### PART – VII

A. 31 മുതൽ 34 വരെ ഏതെങ്കിലും 3 ചോദ്യത്തിന് ഉത്തരം നൽകുക. 2 സ്കോർ വീതം.

 $(3 \times 2 = 6)$ 

- 31. ലിബ്രെ ഓഫീസ് കാൽക്കിൽ താഴെപ്പറയുന്ന ആവശ്യങ്ങൾക്കായി ഉപയോഗിക്കുന്ന ഫങ്ഷനുകൾ ഏതെല്ലാം :
	- (a) നെല്ലുകളുടെ നിശ്ചിത ശ്രേണിയിലെ ഏറ്റവും കുറഞ്ഞ മൂല്യം കണ്ടെത്താൻ.
	- $(b)$  നെല്ലുകളുടെ ഒരു നിശ്ചിത ശ്രേണിയിലെ മൂല്യത്തിന്റെ ആകെത്തുക കണ്ടെത്താൻ.
- 32. സംക്ഷിപ്ലമായി വിശദീകരിക്കുക.
- 33. ധ്രാഫുകളും ചാർട്ടുകളും തയ്യാറാക്കുന്നതിന്റെ രണ്ട് ഗുണങ്ങൾ പട്ടികപ്പെടുത്തുക.
- $34.$  ലിബ്രെ ഓഫീസ് കാൽക്കിലെ 'SLN', 'DB' ഫംങ്ഷനുകളുടെ ഉപയോഗം വിശദീകരിക്കുക.
- B. 35 മുതൽ 36 വരെ ഏതെങ്കിലും 1 ചോദൃത്തിന് ഉത്തരം നൽകുക. 2 സ്കോർ.  $(1 \times 2 = 2)$
- 35. കംപ്യൂട്ടറൈസ്ഡ് അക്കൗണ്ടിംഗ് സമ്പ്രദായത്തിന്റെ ഏതെങ്കിലും രണ്ട് സുരക്ഷാ മാർഗ്ഗങ്ങളെക്കുറിച്ച് സംക്ഷിപ്ലമായി വിവരിക്കുക.
- 36. ജിനുഖാത്തയിൽ സിസ്റ്റം തന്നെ തയാറാക്കുന്ന ഏതെങ്കിലും രണ്ട് ലെഡ്ജർ അക്കൗണ്ടുകൾ എഴുതുക.

## PART – VIII

- A. 37 മുതൽ 39 വരെ ഏതെങ്കിലും 2 ചോദൃങ്ങൾക്ക് ഉത്തരം എഴുതുക. 3 സ്ലോർ വീതം.  $(2 \times 3 = 6)$
- 37. കമ്പ്യൂട്ടറൈസ്ഡ് അക്കൗണ്ടിംഗ് സമ്പ്രദായത്തിന്റെ ഏതെങ്കിലും മുന്ന് നേട്ടങ്ങൾ വിശദീകരിക്കുക.

38. നൽകിയിരിക്കുന്ന സൂചനയുടെ അടിസ്ഥാനത്തിൽ പരമ്പര പൂരിപ്പിക്കുക :

സുചന :  $TODAY - \omega$ തീയതി & സമയ ഫങ്ഷൻ

- (a) IF  $...$
- (b) COUNT .....................
- (c) SUM .....................
- 39. ജിനുഖാത്തയിൽ താഴെപ്പറയുന്ന വൗച്ചർ തരങ്ങൾ ഉപയോഗിക്കുന്നതിന്റെ ഉദ്ദേശ്യങ്ങൾ വിശദീകരിക്കുക.
	- (a) റസീപ്റ്റ്വൗച്ചർ (b) സെയിൽസ്വൗച്ചർ (c) പർച്ചേസ്വൗച്ചർ
- B.  $3 \text{ cm}$ ാറിനുള്ള 40-ാം നമ്പർ ചോദൃത്തിന് ഉത്തരം നൽകുക.  $(1 \times 3 = 3)$
- $40.$  ഭകാളം  $A$  യിലെ താഴെപ്പറയുന്ന ഇനങ്ങൾ കോളം B യുമായി പൊരുത്തപ്പെടുത്തുക $\colon$

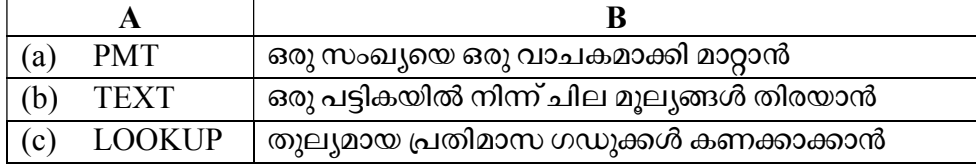

 $\frac{1}{2}$